## **Organiser et classer ses documents sous Windows**

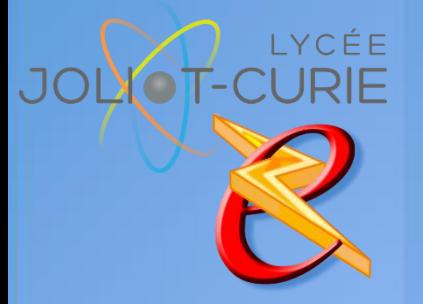

- **Pré-requis**
	- Aucun.
- **Durée**
	- $= 1$  heures.
- **Périodicité**
	- Début d'année.
- **Nombre de participants**
	- $=$  10 maximum.
- **Conditions matérielles**
	- Salle, tables et chaises,
	- Mur clair pour projection,
	- Tableau papier ou tableau effaçable.

## **PUBLIC VISE**

Tout utilisateur d'un ordinateur.

## **OBJECTIFS**

- Gagner du temps par le classement et l'organisation de vos fichiers et de vos documents.
- Connaitre les astuces pour optimiser l'environnement Windows.

## **PROGRAMME DE FORMATION**

- → Introduction Présentation de l'environnement
	- Menu démarrer, bureau, barre des tâches.
	- Réduire, agrandir, déplacer et restaurer les fenêtres.
	- Organiser son bureau et créer des raccourcis.
	- Menus contextuels
- **→** Gérer ses dossiers et ses documents
	- Modes d'organisation et notion d'arborescence.
	- Définition d'un dossier, d'un fichier, d'unité de stockage
	- Créer, copier, déplacer, détruire des fichiers ou dossiers.
	- Créer unraccourci d'un dossier ou d'un fichier
	- Rechercher des documents ou des dossiers
	- Utiliser et classer les documents sur une clé USB.
	- Afficher les documents en liste, détails, miniatures…
- **→** Gérer les impressions
	- Choix de l'imprimates
	- Gérer les files d'attente (vérification, suppression, mode pause).
	- Rechercher une imprimante dans l'annuaire.
- $\rightarrow$  Intérêt du travail en réseau et des dossiers partagés
	- Avantages et incovénient de mettre ses fichiers sur le serveur
- La corbeille
	- Restaurer ouvider les documents

[http://myeleec.fr](http://myeleec.fr/) [http://curie77.fr](http://curie77.fr/) [http://lyceejoliotcurie77.fr](http://lyceejoliotcurie77.fr/)

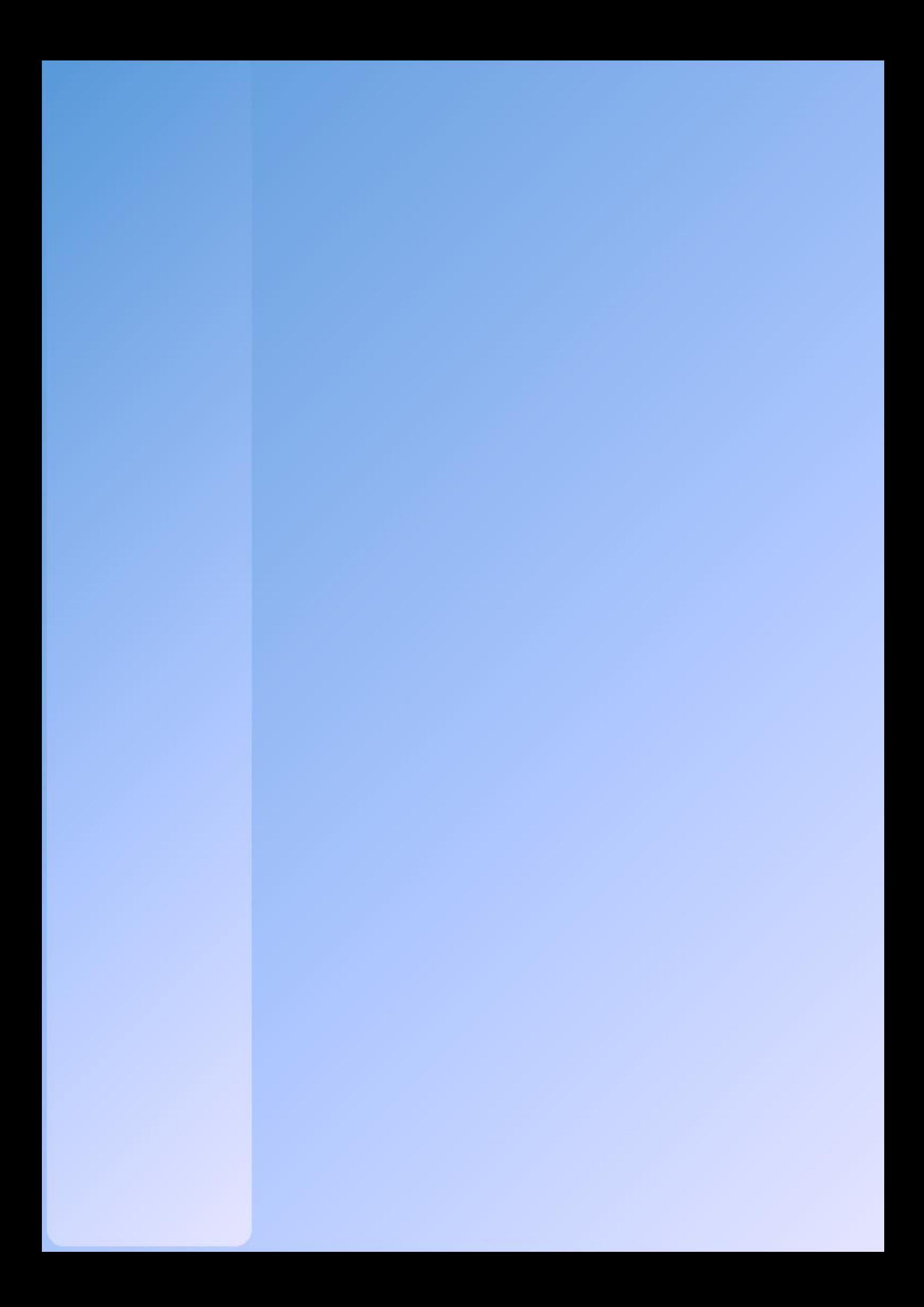